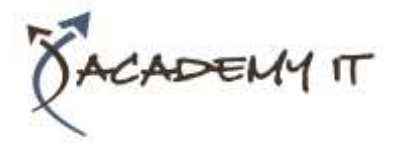

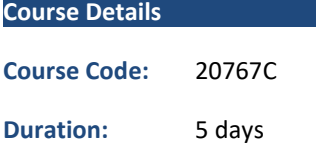

#### **Notes:**

- This course syllabus should be used to determine whether the course is appropriate for the students, based on their current skills and technical training needs.
- Course content, prices, and availability are subject to change without notice.
- Terms and Conditions apply

# **20767C: Implementing a SQL Data Warehouse**

*Elements of this syllabus are subject to change.*

#### **About this course**

This five-day instructor-led course provides students with the knowledge and skills to provision a Microsoft SQL Server database. The course covers SQL Server provision both on-premise and in Azure, and covers installing from new and migrating from an existing install.

### **Audience Profile**

The primary audience for this course are database professionals who need to fulfil a Business Intelligence Developer role. They will need to focus on hands-on work creating BI solutions including Data Warehouse implementation, ETL, and data cleansing.

## **At Course Completion**

After completing this course, students will be able to:

- Describe the key elements of a data warehousing solution
- Describe the main hardware considerations for building a data warehouse
- Implement a logical design for a data warehouse
- Implement a physical design for a data warehouse
- Create columnstore indexes
- Implementing an Azure SQL Data Warehouse
- Describe the key features of SSIS
- Implement a data flow by using SSIS
- Implement control flow by using tasks and precedence constraints
- Create dynamic packages that include variables and parameters
- Debug SSIS packages
- Describe the considerations for implement an ETL solution
- Implement Data Quality Services
- Implement a Master Data Services model
- Describe how you can use custom components to extend SSIS
- Deploy SSIS projects
- Describe BI and common BI scenarios

### **Prerequisites**

In addition to their professional experience, students who attend this training should already have the following technical knowledge:

- Basic knowledge of the Microsoft Windows operating system and its core functionality.
- Working knowledge of relational databases.
- Some experience with database design.

**Academy IT Pty Ltd** Harmer House Level 2, 5 Leigh Street ADELAIDE 5000

Email: [sales@academyit.com.au](mailto:sales@academyit.com.au) Web[: www.academyit.com.au](http://www.academyit.com.au/)

Phone: 08 7324 9800 Brian: 0400 112 083

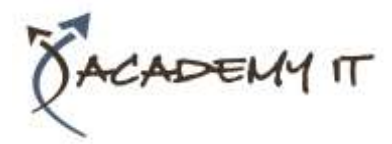

# **Module 1: Introduction to Data Warehousing**

This module describes data warehouse concepts and architecture consideration.

#### **Lessons**

- Overview of Data Warehousing
- Considerations for a Data Warehouse Solution

# **Lab : Exploring a Data Warehouse Solution**

- Exploring data sources
- Exploring an ETL process
- Exploring a data warehouse

After completing this module, you will be able to:

- Describe the key elements of a data warehousing solution
- Describe the key considerations for a data warehousing solution

# **Module 2: Planning Data Warehouse Infrastructure**

This module describes the main hardware considerations for building a data warehouse.

### **Lessons**

- Considerations for data warehouse infrastructure.
- Planning data warehouse hardware.

# **Lab : Planning Data Warehouse Infrastructure**

• Planning data warehouse hardware

After completing this module, you will be able to:

- Describe the main hardware considerations for building a data warehouse
- Explain how to use reference architectures and data warehouse appliances to create a data warehouse

# **Module 3: Designing and Implementing a Data Warehouse**

This module describes how you go about designing and implementing a schema for a data warehouse.

### **Lessons**

- Data warehouse design overview
- Designing dimension tables
- Designing fact tables
- Physical Design for a Data Warehouse

### **Lab : Implementing a Data Warehouse Schema**

- Implementing a star schema
- Implementing a snowflake schema
- Implementing a time dimension table

After completing this module, you will be able to:

- Implement a logical design for a data warehouse
- Implement a physical design for a data warehouse

### **Module 4: Columnstore Indexes**

• This module introduces Columnstore Indexes.

### **Lessons**

- Introduction to Columnstore Indexes
- Creating Columnstore Indexes
- Working with Columnstore Indexes

# **Lab : Using Columnstore Indexes**

- Create a Columnstore index on the FactProductInventory table
- Create a Columnstore index on the FactInternetSales table
- Create a memory optimized Columnstore table

After completing this module, you will be able to:

- Create Columnstore indexes
- Work with Columnstore Indexes

# **Module 5: Implementing an Azure SQL Data Warehouse**

This module describes Azure SQL Data Warehouses and how to implement them.

### **Lessons**

- Advantages of Azure SQL Data Warehouse
- Implementing an Azure SQL Data Warehouse
- Developing an Azure SQL Data Warehouse
- Migrating to an Azure SQ Data Warehouse
- Copying data with the Azure data factory

# **Lab : Implementing an Azure SQL Data Warehouse**

• Create an Azure SQL data warehouse database

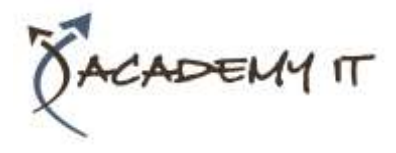

- Migrate to an Azure SQL Data warehouse database
- Copy data with the Azure data factory

After completing this module, you will be able to:

- Describe the advantages of Azure SQL Data Warehouse
- Implement an Azure SQL Data Warehouse
- Describe the considerations for developing an Azure SQL Data Warehouse
- Plan for migrating to Azure SQL Data Warehouse

# **Module 6: Creating an ETL Solution**

At the end of this module you will be able to implement data flow in a SSIS package.

## **Lessons**

- Introduction to FTL with SSIS
- Exploring Source Data
- Implementing Data Flow

# **Lab : Implementing Data Flow in an SSIS Package**

- Exploring source data
- Transferring data by using a data row task
- Using transformation components in a data row

After completing this module, you will be able to:

- Describe ETL with SSIS
- Explore Source Data
- Implement a Data Flo

# **Module 7: Implementing Control Flow in an SSIS Package**

This module describes implementing control flow in an SSIS package.

# **Lessons**

- Introduction to Control Flow
- Creating Dynamic Packages
- Using Containers
- Managing consistency.

# **Lab : Implementing Control Flow in an SSIS Package**

- Using tasks and precedence in a control flow
- Using variables and parameters

Using containers

# **Lab : Using Transactions and Checkpoints**

- Using transactions
- Using checkpoints

After completing this module, you will be able to:

- Describe control flow
- Create dynamic packages
- Use containers

# **Module 8: Debugging and Troubleshooting SSIS Packages**

This module describes how to debug and troubleshoot SSIS packages.

# **Lessons**

- Debugging an SSIS Package
- Logging SSIS Package Events
- Handling Errors in an SSIS Package

# **Lab : Debugging and Troubleshooting an SSIS Package**

- Debugging an SSIS package
- Logging SSIS package execution
- Implementing an event handler
- Handling errors in data flow

After completing this module, you will be able to:

- Debug an SSIS package
- Log SSIS package events
- Handle errors in an SSIS package

# **Module 9: Implementing a Data Extraction Solution**

This module describes how to implement an SSIS solution that supports incremental DW loads and changing data.

# **Lessons**

- Introduction to Incremental ETL
- Extracting Modified Data
- Loading modified data
- Temporal Tables

# **Lab : Extracting Modified Data**

- Using a datetime column to incrementally extract data
- Using change data capture
- Using the CDC control task
- Using change tracking

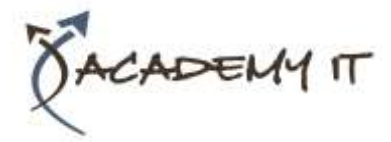

# **Lab : Loading a data warehouse**

- Loading data from CDC output tables
- Using a lookup transformation to insert or update dimension data
- Implementing a slowly changing dimension
- Using the merge statement

After completing this module, you will be able to:

- Describe incremental ETL
- Extract modified data
- Load modified data.
- Describe temporal tables

## **Module 10: Enforcing Data Quality**

This module describes how to implement data cleansing by using Microsoft Data Quality services.

### **Lessons**

- Introduction to Data Quality
- Using Data Quality Services to Cleanse Data
- Using Data Quality Services to Match Data

### **Lab : Cleansing Data**

- Creating a DQS knowledge base
- Using a DQS project to cleanse data
- Using DQS in an SSIS package

### **Lab : De-duplicating Data**

- Creating a matching policy
- Using a DS project to match data

After completing this module, you will be able to:

- Describe data quality services
- Cleanse data using data quality services
- Match data using data quality services
- De-duplicate data using data quality services

### **Module 11: Using Master Data Services**

This module describes how to implement master data services to enforce data integrity at source.

#### **Lessons**

- Introduction to Master Data Services
- Implementing a Master Data Services Model
- Hierarchies and collections
- Creating a Master Data Hub

### **Lab : Implementing Master Data Services**

- Creating a master data services model
- Using the master data services add-in for Excel
- Enforcing business rules
- Loading data into a model
- Consuming master data services data

After completing this module, you will be able to:

- Describe the key concepts of master data services
- Implement a master data service model
- Manage master data
- Create a master data hub

# **Module 12: Extending SQL Server Integration Services (SSIS)**

This module describes how to extend SSIS with custom scripts and components.

## **Lessons**

- Using scripting in SSIS
- Using custom components in SSIS

# **Lab : Using scripts**

- Using a script task
- After completing this module, you will be able to:
- Use custom components in SSIS
- Use scripting in SSIS

## **Module 13: Deploying and Configuring SSIS Packages**

This module describes how to deploy and configure SSIS packages.

### **Lessons**

- Overview of SSIS Deployment
- Deploying SSIS Projects
- Planning SSIS Package Execution

### **Lab : Deploying and Configuring SSIS Packages**

- Creating an SSIS catalog
- Deploying an SSIS project
- Creating environments for an SSIS solution
- Running an SSIS package in SQL server management studio
- Scheduling SSIS packages with SQL server agent

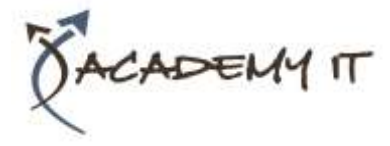

After completing this module, you will be able to:

- Describe an SSIS deployment
- Deploy an SSIS package
- Plan SSIS package execution

## **Module 14: Consuming Data in a Data Warehouse**

This module describes how to debug and troubleshoot SSIS packages.

## **Lessons**

- Introduction to Business Intelligence
- An Introduction to Data Analysis
- Introduction to reporting
- Analyzing Data with Azure SQL Data Warehouse

# **Lab : Using a data warehouse**

- Exploring a reporting services report
- Exploring a PowerPivot workbook
- Exploring a power view report

After completing this module, you will be able to:

- Describe at a high level business intelligence
- Show an understanding of reporting
- Show an understanding of data analysis
- Analyze data with Azure SQL data warehouse